# דברים מוב

# It's Hebrew time!

September – October 2018 (and October - November 2018)

# **Step 1: Aleph-Bet**

**Offered Twice By:** Paula Leigh and Harry Briley PaulaL1020@hotmail.com brileyh@comcast.net Revised 12/2/2018

### Why Bother with Old Testament? (Why else would you learn Hebrew alphabet?) From: Rich Robinson, Jews for Jesus Quarterly, 9/2018, page 6-7

- 1. Jesus used it masterfully (and so should we)
- 2. The Apostles engage us with it (only Bible they had)
- 3. We cannot understand the NT without it
- 4. It's Big-Picture view puts our own into perspective
- 5. Eliminating OT was a early heresy (& anti-Semitic\*)

\*"Twisted Cross: The German Christian Movement in the Third Reich", Doris Bergen, 1996, Chapel Hill UNC Press, page 26 and 144

### Introduction

Seven strikes against new students of non-Latin-based **Hebrew** language:

- the vocabulary is foreign (by definition)
- the alphabet requires new pattern recognition (brain decoding)
- the vowels (if provided) are dots and dashes beneath consonants
- there are no lower case letters to distinguish between words
- some letters share the exact same sound as other letters
- the Ashkenazi/Brooklyn pronunciation differs from Sephardic/Israeli
- the Paleo-cursive form is a shorthand set of symbols (we will skip cursive)

### Flashcard Apps

- For Apple (iPad or iPhone), there is a good app for learning letters/vowels called **Hebrew Flashcards** under Education made by Never Settle Apps.
- David Stimmel [pf.stimmel@comcast.net](mailto:pf.stimmel@comcast.net) has all letters (and some with vowels) entered into **Chegg Flashcards** that he can share upon request.
- For Android, Ocean Reef Studios offers **SpeedHebrew** with a starting set of flashcards on the alphabet (on Google store but not via ORS website).

# Letters – Week 1

**Book Block** Font Font XX

NO Capital Letters in Hebrew aleph (silent)

#### <u>- 1</u> bet  $\Box$ vet

(A · (dagesh) is percussive ... Ashkenazi often "v")

**-soteet** 

em

- $\Pi$ hey ("Hey! A piece is missing!")
- D N mem

# Vowels – Week 1

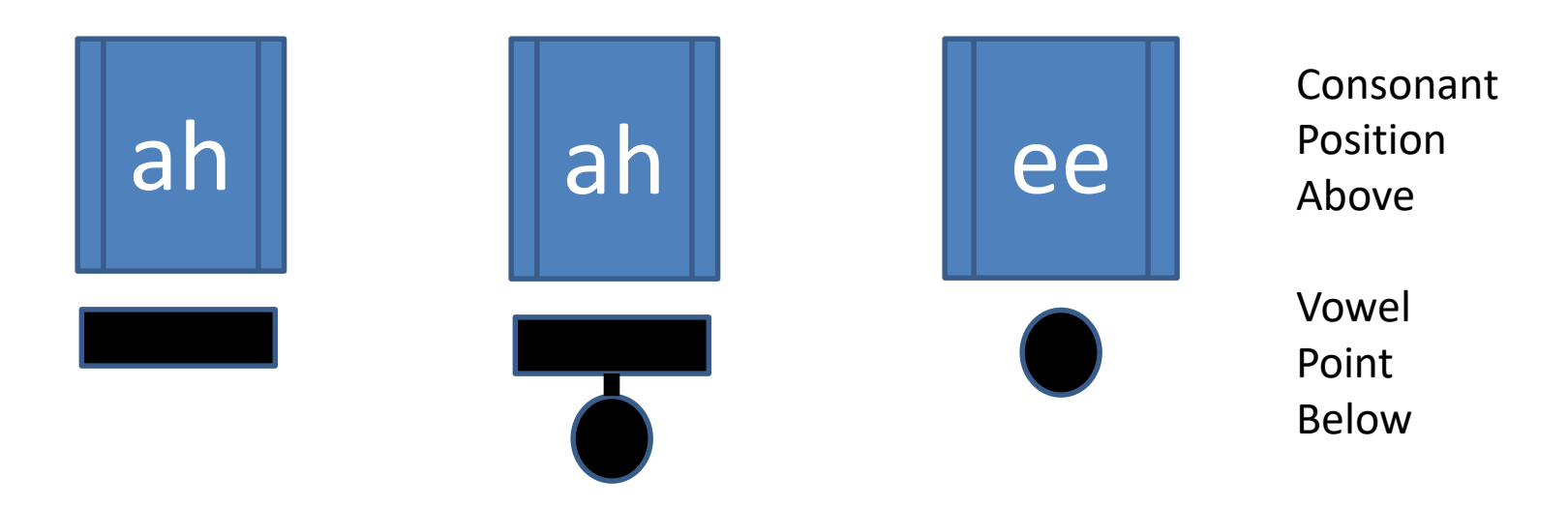

Nearly all consonants are paired with a vowel, usually beneath. Pronounce each consonant-vowel pair as a unit.

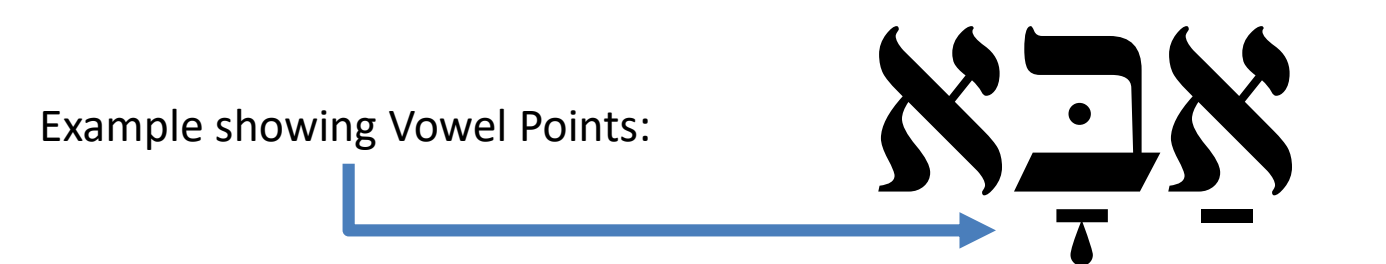

# Hidden Words – Week 1

This dagesh in Mem does **not** affect sound

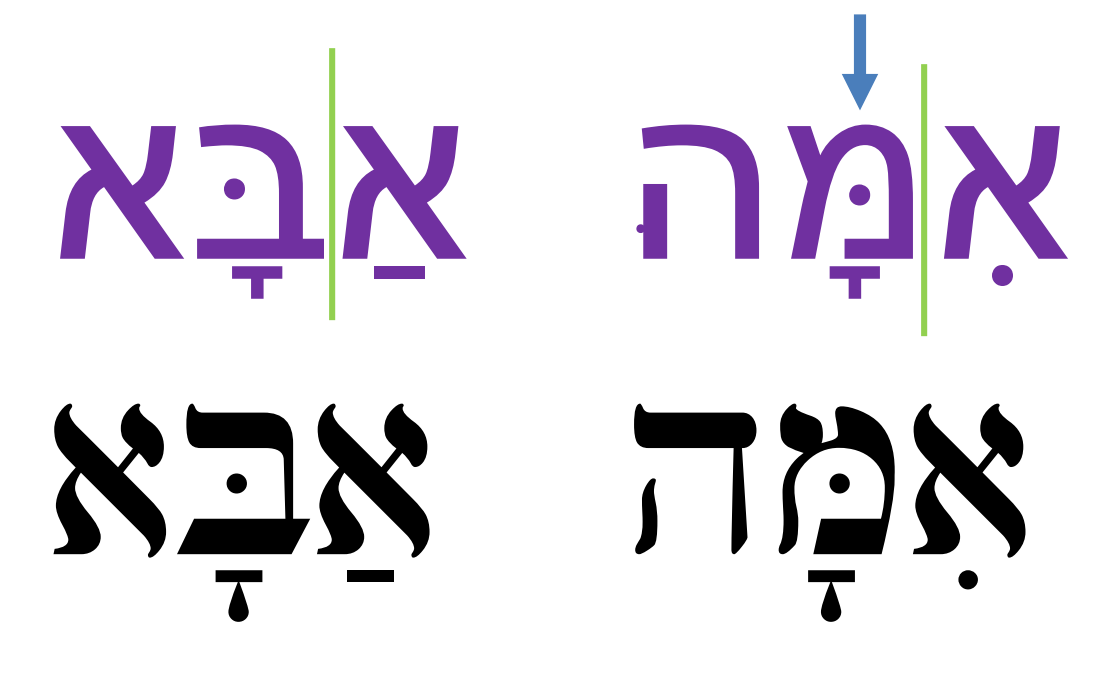

Galilee: "Jesus Boat"

NCIEN

# Week 1

## $<sub>bathing</sub> = \n<sub>D</sub>$ </sub>

Signs in Israel have no vowel points, making them difficult for tourists. Fortunately, most have English subtitles. Arabic subtitles always occur on city signs.

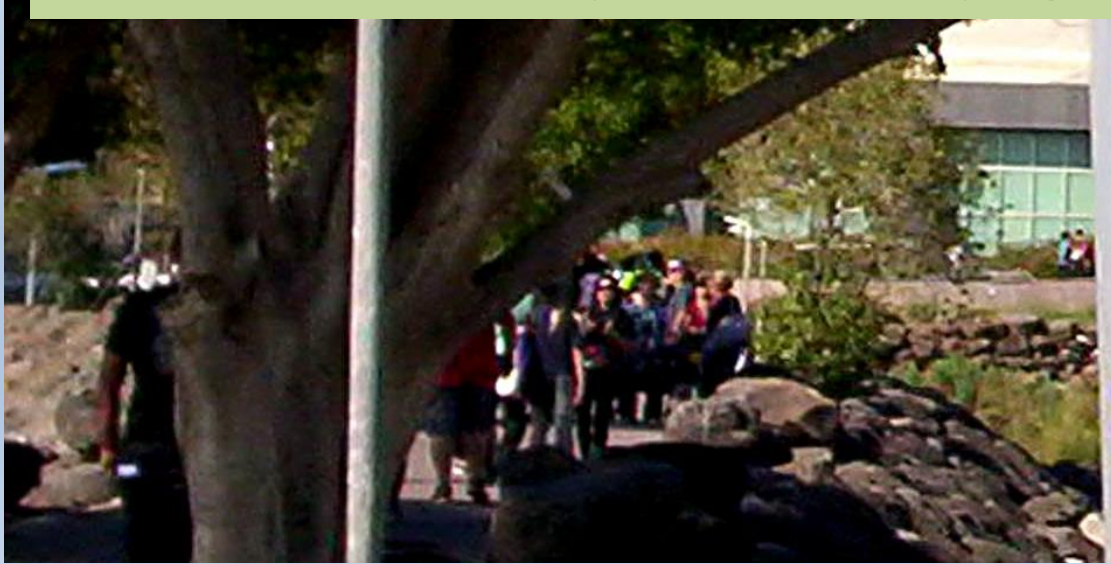

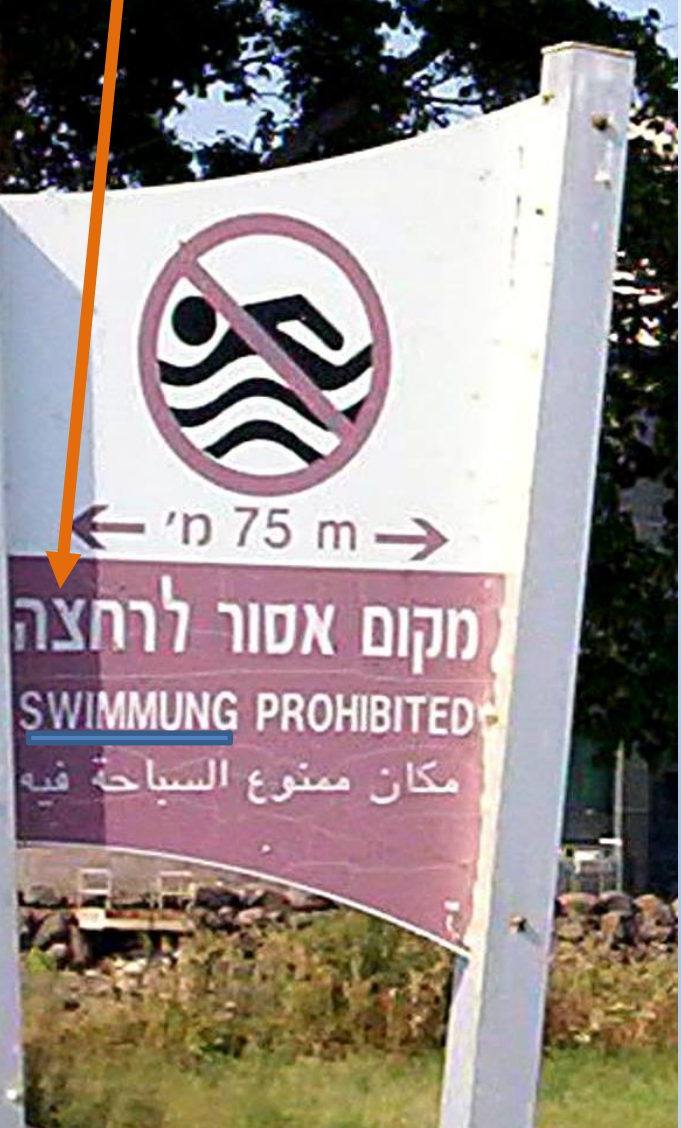

# Homework - Week 1

- Write out a new letter **five** times
- Say it as you write it
- Write a line again with one vowel point
- Say combined letter/vowel as you write it
- Repetition with hearing is key

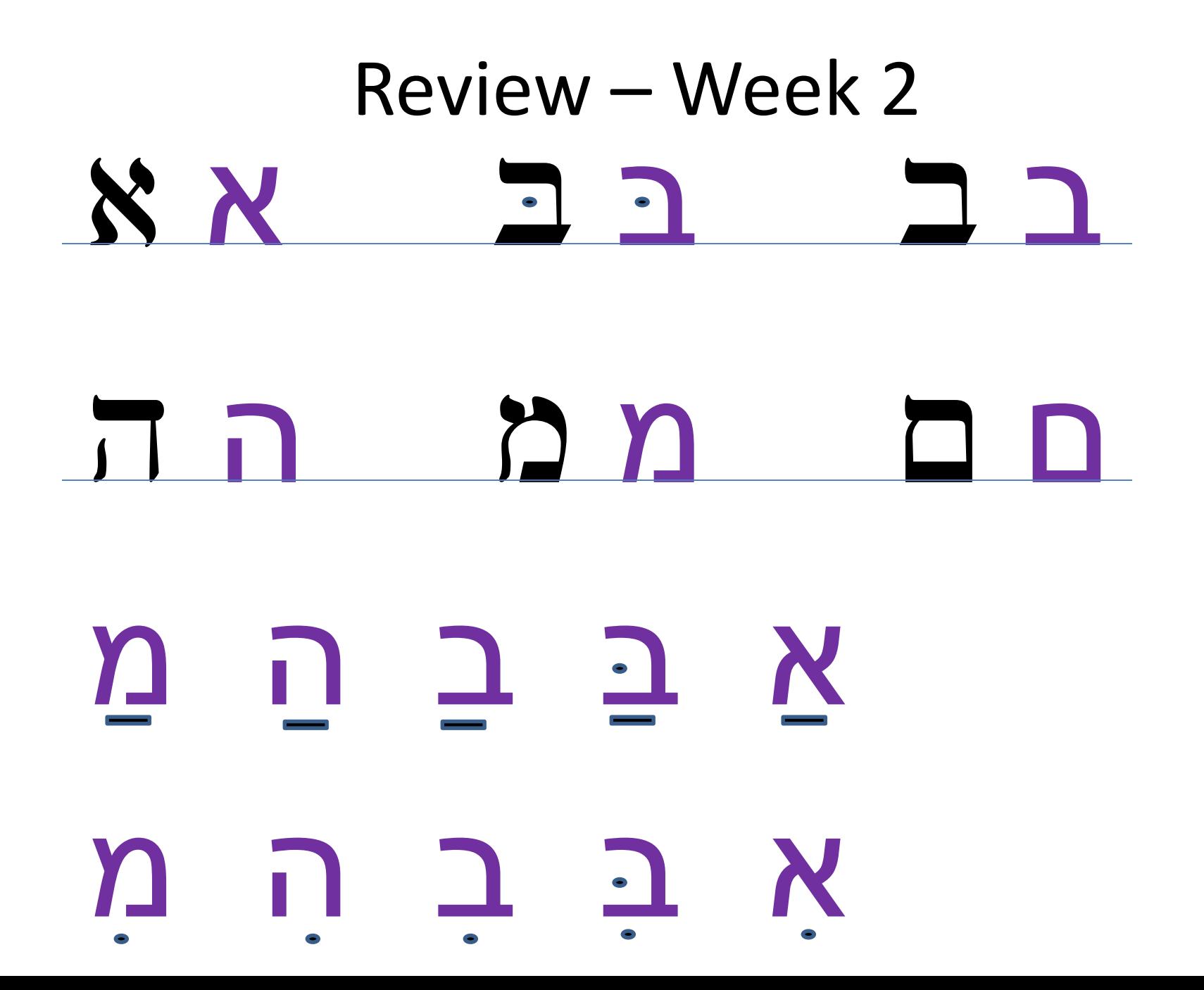

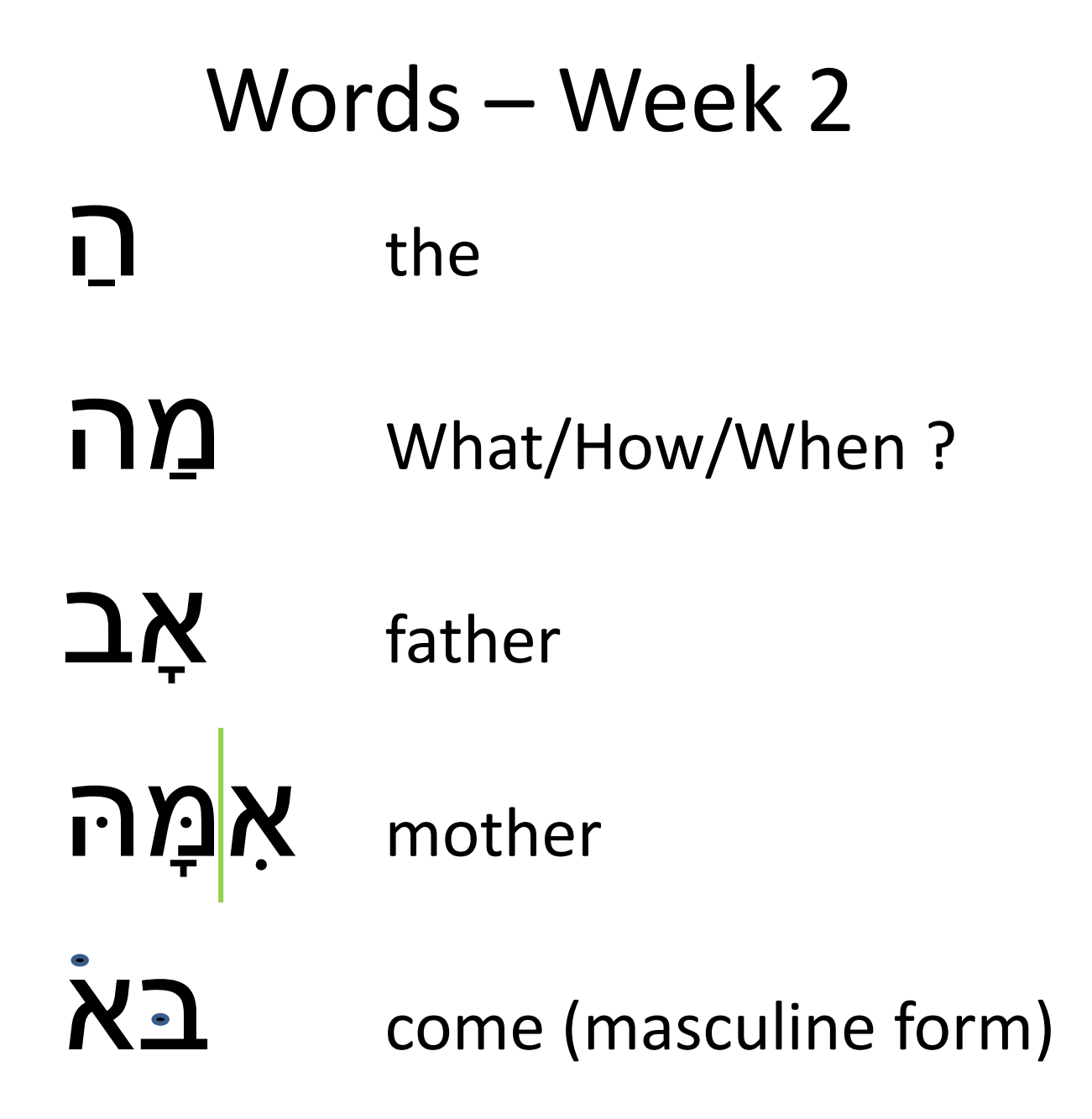

# Letters – Week 2

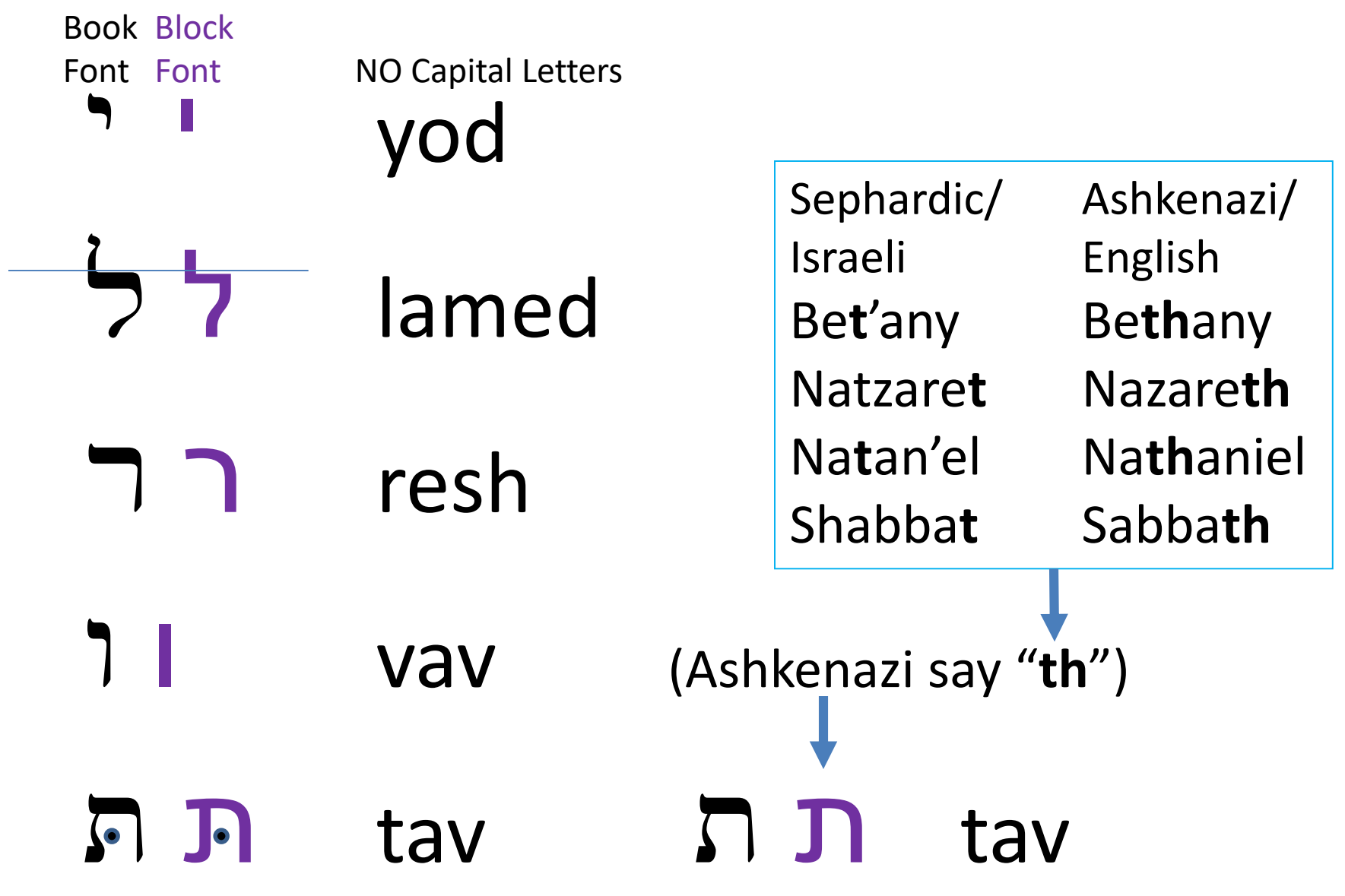

# Vowels – Week 2

The vav (and aleph) can double as a silent vowel carrier for the consonant on the right

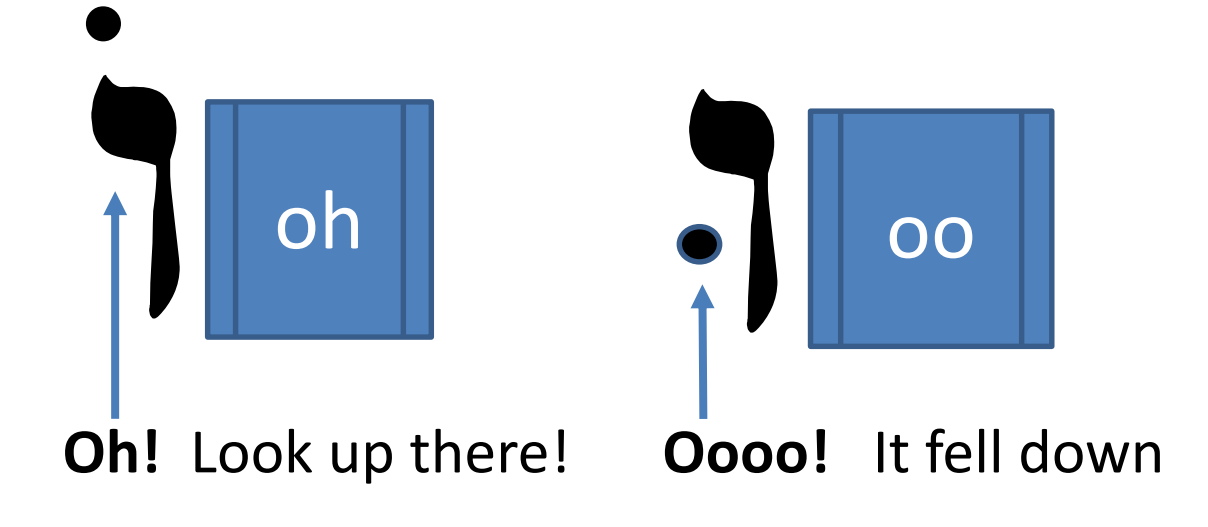

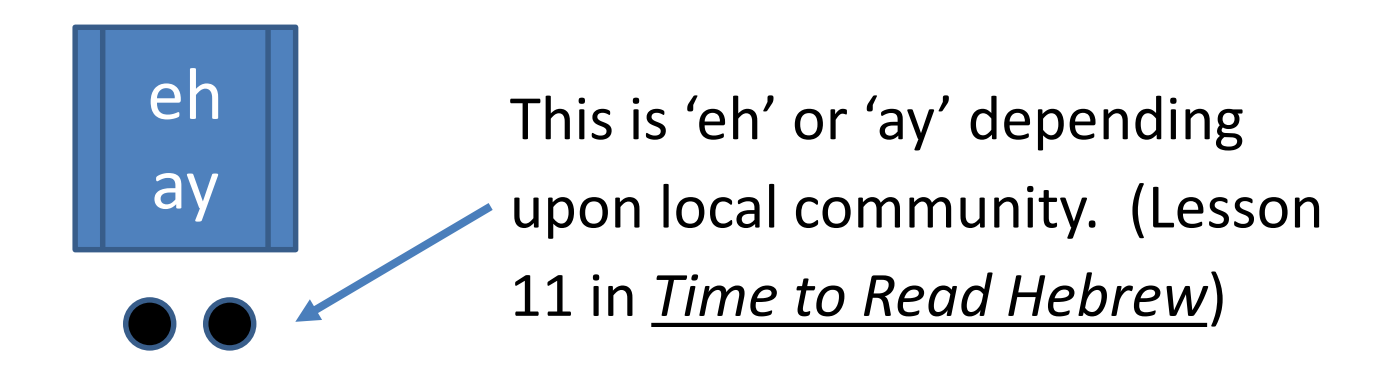

# Word Twister - Week 2 <u>מי</u> who  $N1n$  he  $N^1$ <sup>she</sup> מי הוא?

# Hidden Words – Week 2

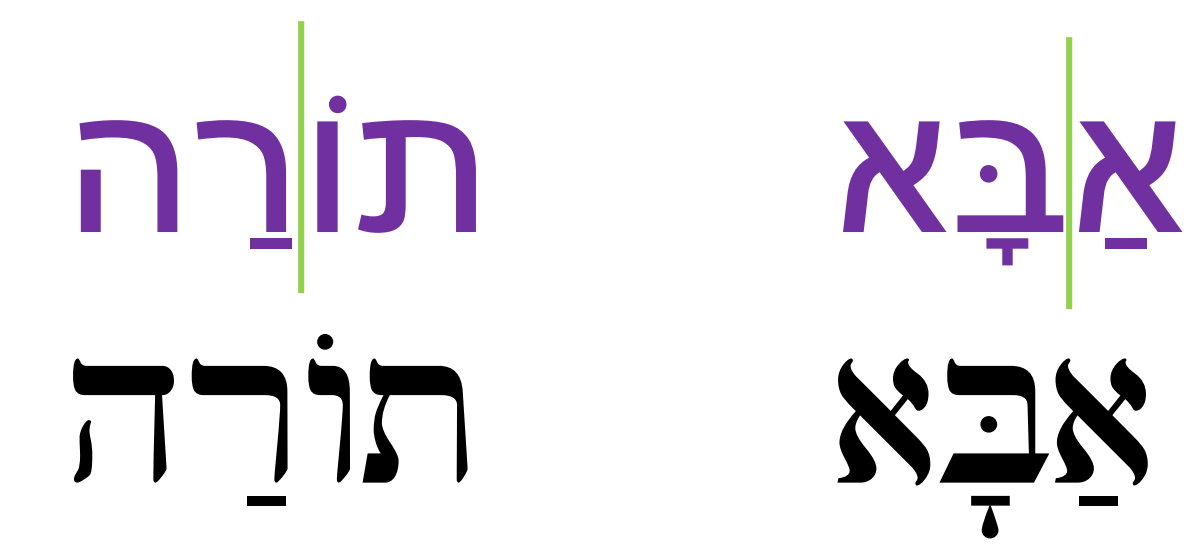

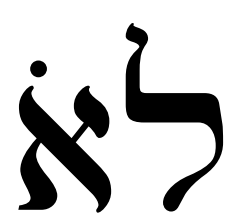

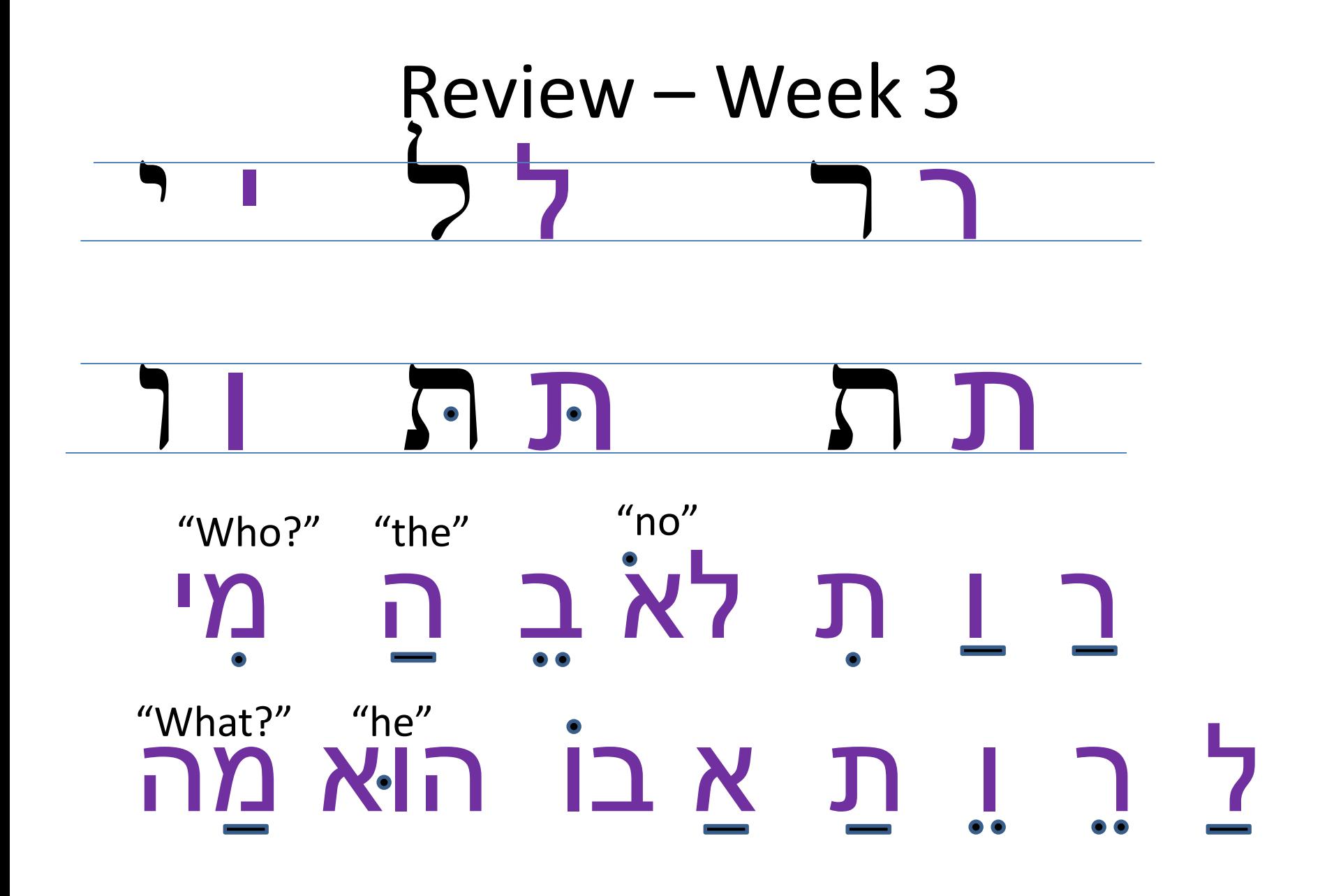

### Words – Week 3 <u>א</u>תָה you (f) <u>א</u>בות fathers, ancestor (f, plural) <u>בך</u> <u>בת</u> daughter son ֿלא יום day no י<mark>∣ה</mark>וֲה! God's holy name (Y'HVH) <u>מים</u> water (m, plural)

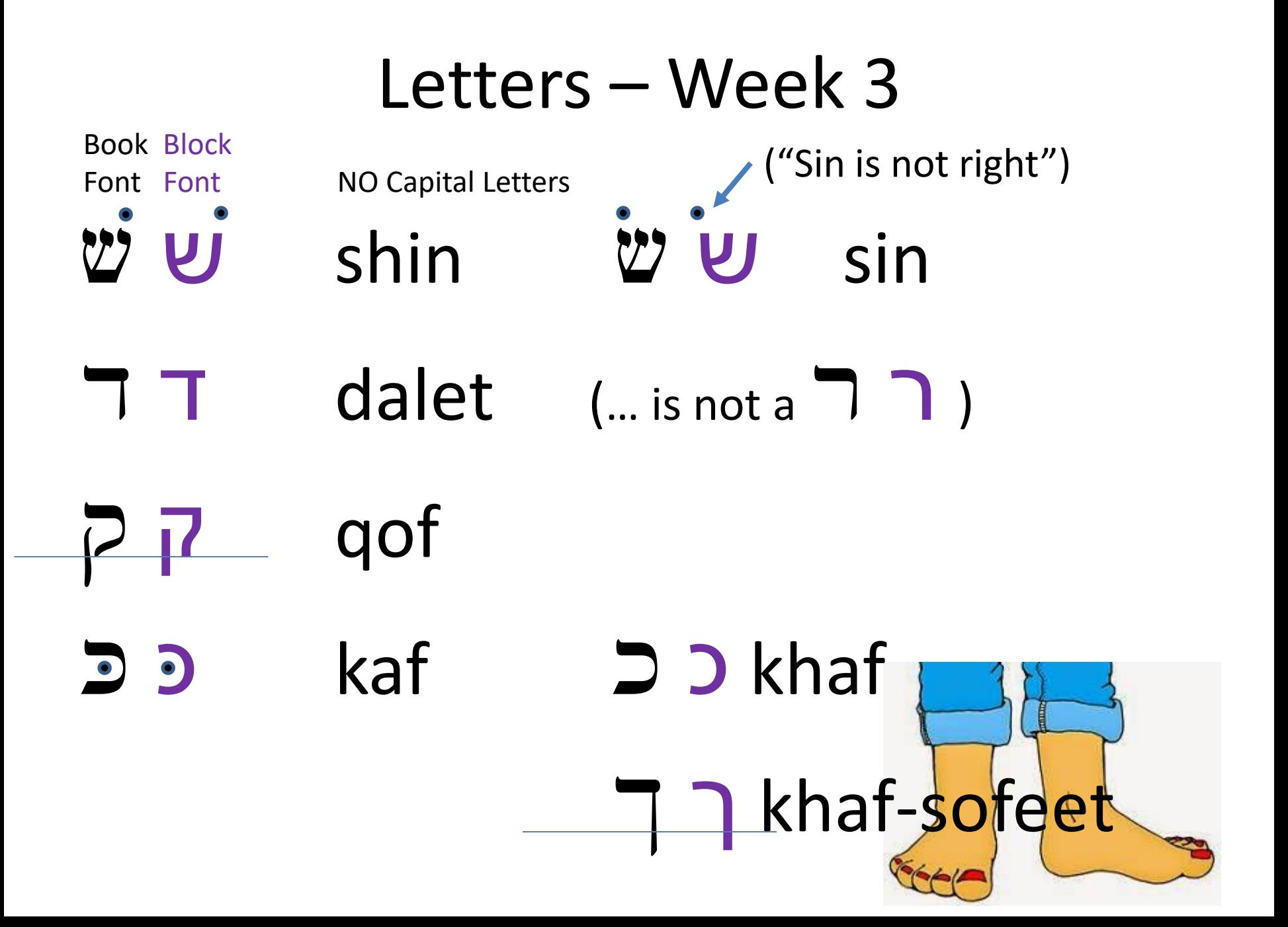

# Vowels - Week 3

The glottal stop feels like 1/16 note pause

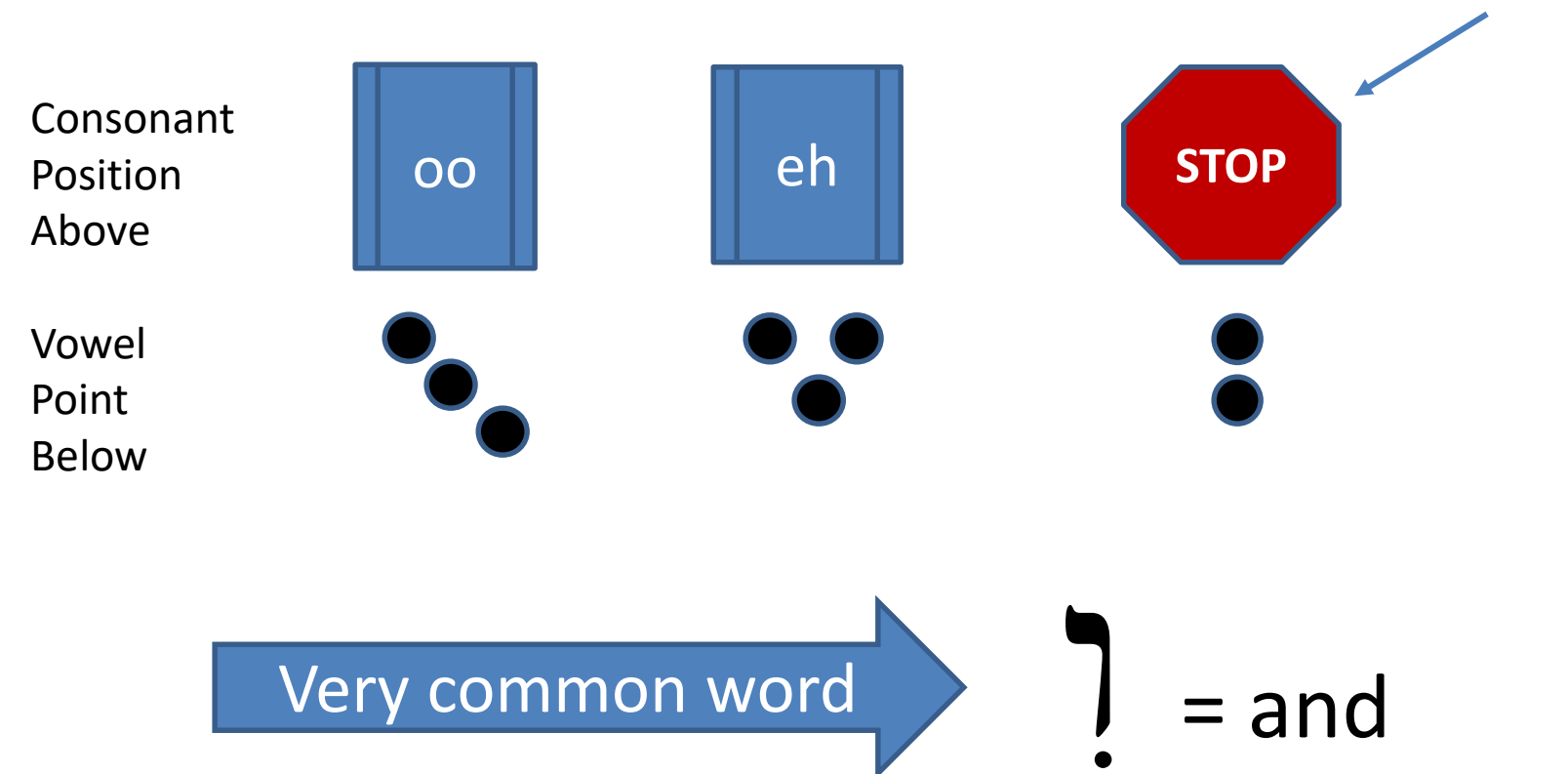

### Old Jerusalem: Western Wall

# Week 3

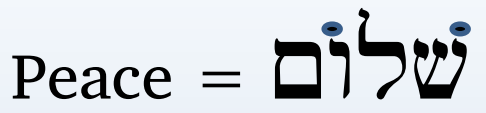

ברוכים הבאים אל הכותל המערבי Welcome to the Western Wall מפאת קדושתו של הכותל המערבי הנכם מתבקשים לכבד את המקום ואת המתפללים בו.

The Western Wall is a sacred site. Please be respectful of the site and those who pray here.

> אין לעשן No smoking לאכול No ea

"טתמש בטלפוו נייד No use of cell

" מערכות הגברה No l

ל לבוש הולם **Please** dres

No photo

מכותל מערבי"

"The Divine the Western W

## ברוכים הבאים אל הכותל המערבי שריד בית המקדש

**Welcome** the Western Wall **mnant of the Temple** 

"שַׁאֲלוּ שָׁלוֹם יְרוּשָׁלִיִם, יִשְׁלִיוּ אֹהֲבָיְךְ: יְהִי־שָׁלוֹם בְּחֵילֵךְ שַׁלְוָה בְּאֵרְמְנוֹתֵיךָ" (דנהלים קבב, ו-וּ)

lequest the welfare of Jerusalem; ay those who love you enjoy tranquility. May there be peace in your wall, tranquility in your palaces" (Paalus 122, 6-7)

#### ברוכים הבאים אל הכותל המערבי, יוריד בית המקדש.

ועל הכותל, בפסגת הר המוריה, ניצבת אבן

לשנה הבאה בירושלים הבנויה'

ברבות השנים כוסה הכותל, שאורכו unun 488 wind

והיה באחרית הימים. בית ה' בראש הה אל בית אלהי יעקב, וירנו מדרכיו, ונלכה בארחתיו: כי מציון תצא תורה. ודבר ה' מירושלם".

### See close-up on next slide

Israel Bus Tour -Briley - 11/2017

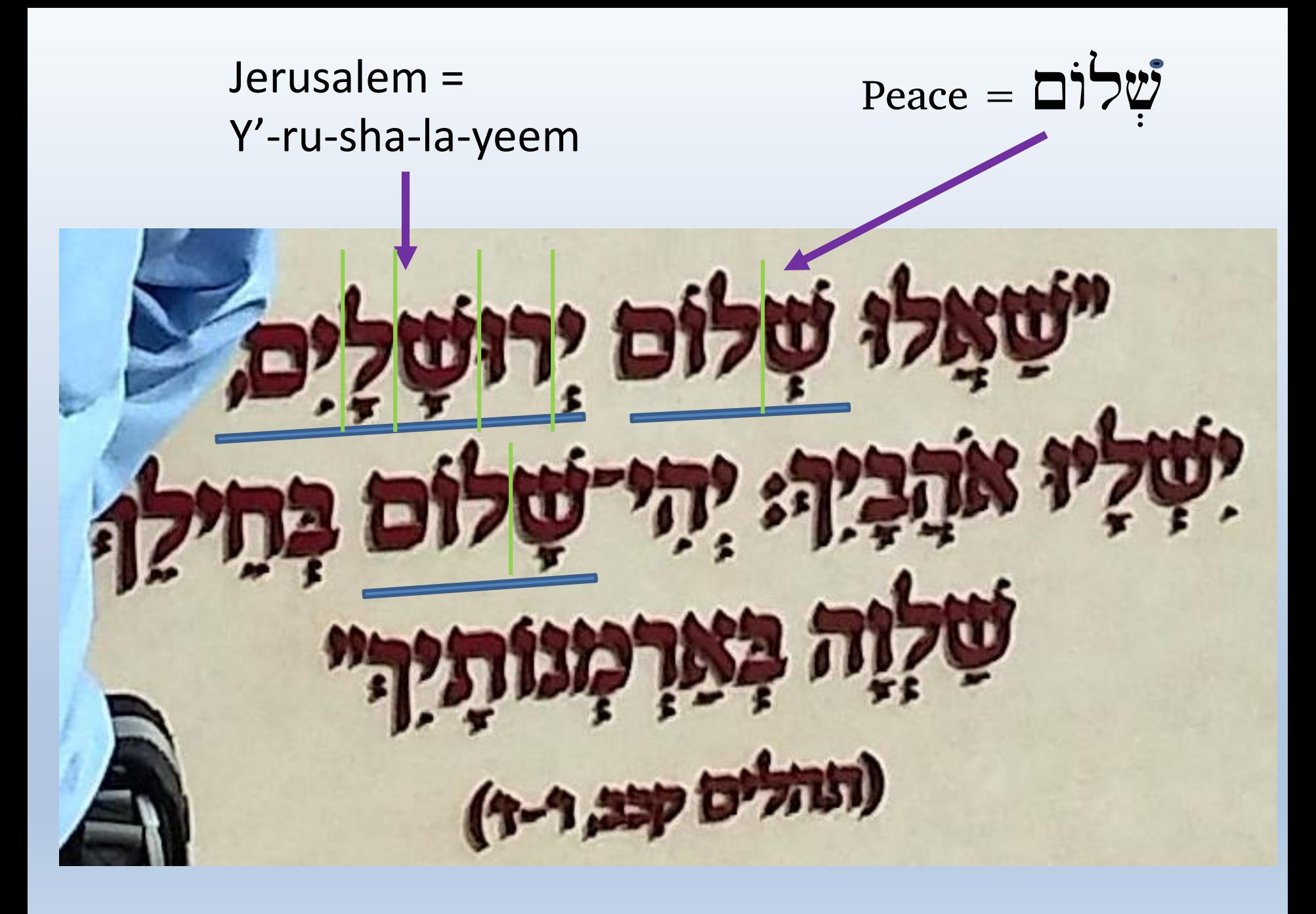

# Words in the Sh'ma JĀĶ Hear! בֲרוּךְ blessed DŲ name TİDP glory

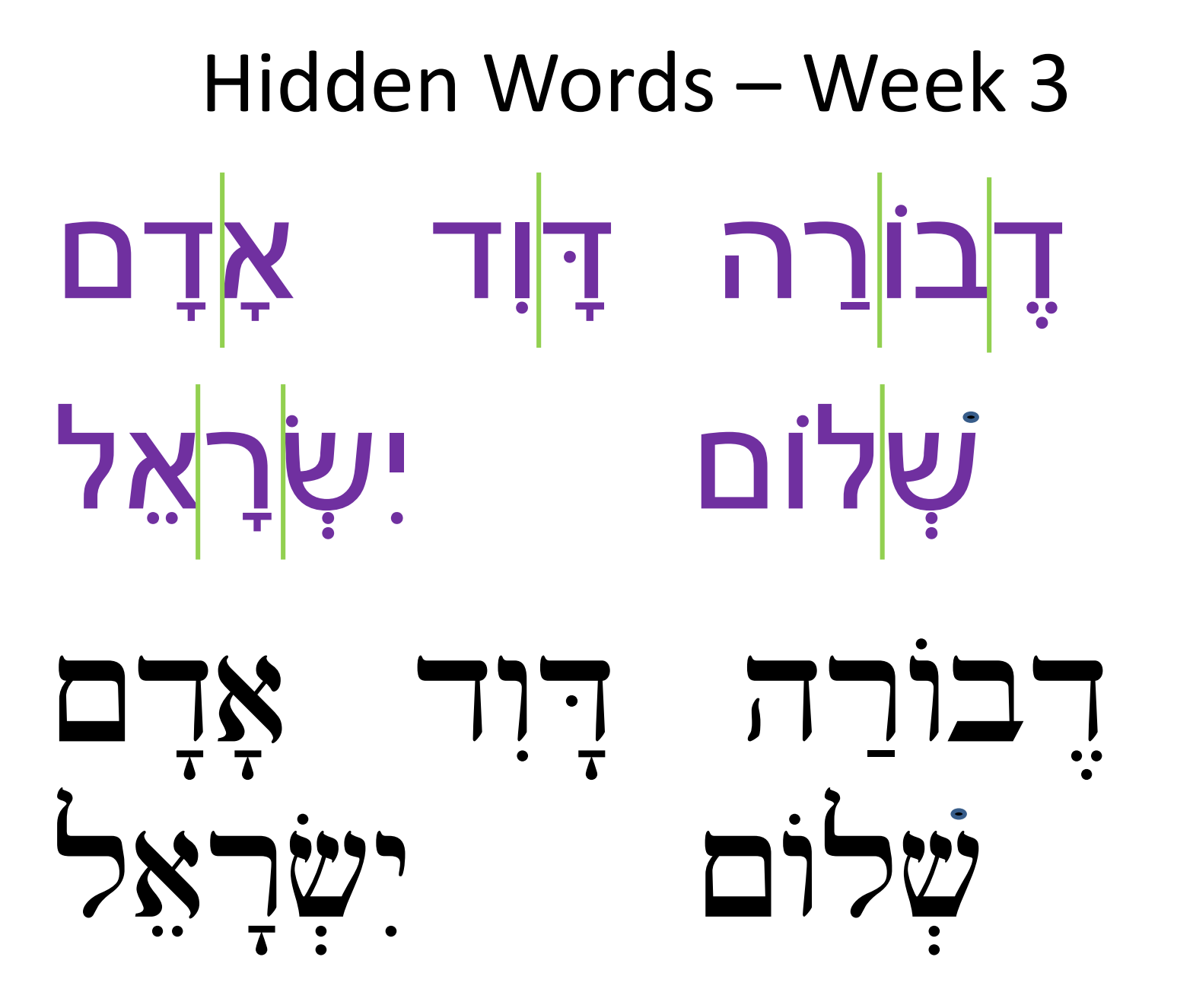

# Review - Week 4 WU WU TTT

27333377

# Letters – Week 4

**Book Block NO Capital Letters** Font Font  $v<sub>W</sub>$ ayin (silent)  $\begin{array}{c} \texttt{1} \texttt{2} \end{array}$ gimmel khet **11** nun (said as 'noon')

nun-sofeet (... is not 1)

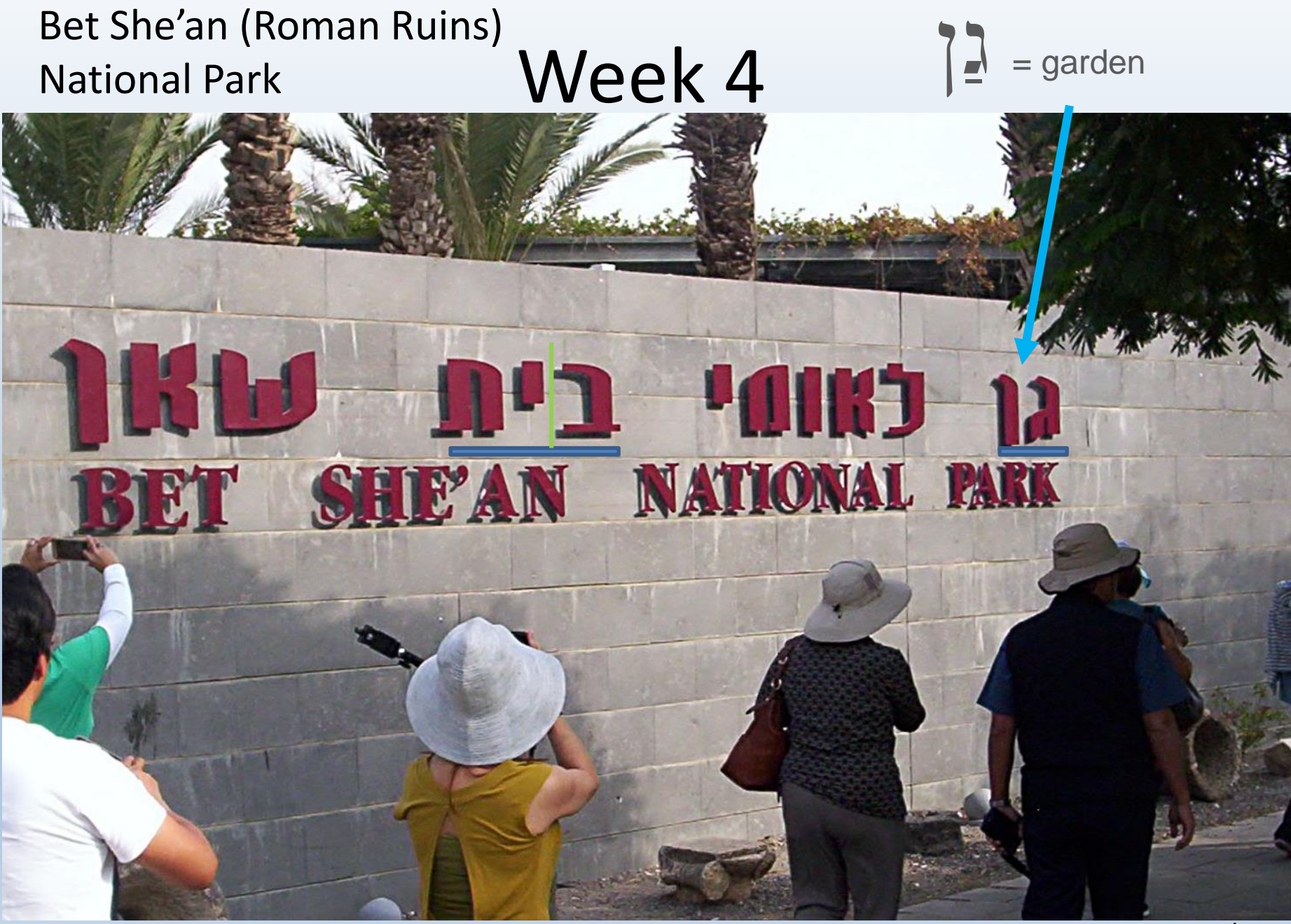

#### Israel Bus Tour - Briley - 11/2017

# Vowels – Week 4

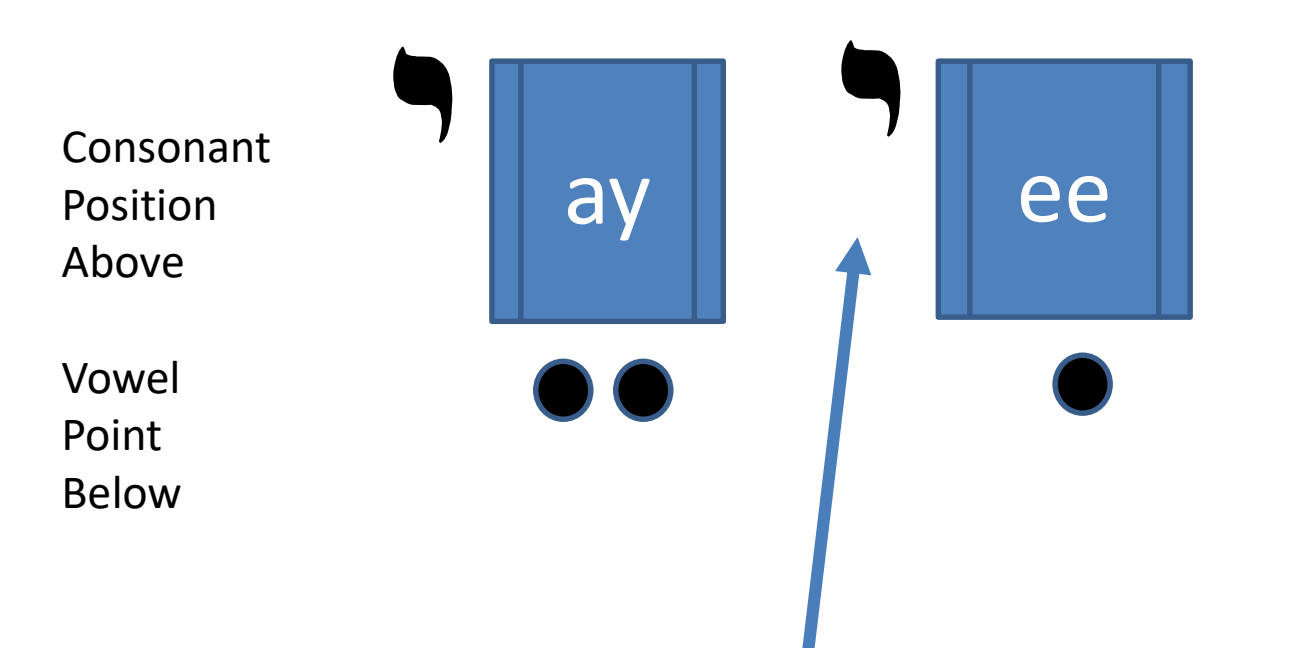

The yod slightly "stretches" vowel sound

Long "A" Long "E"

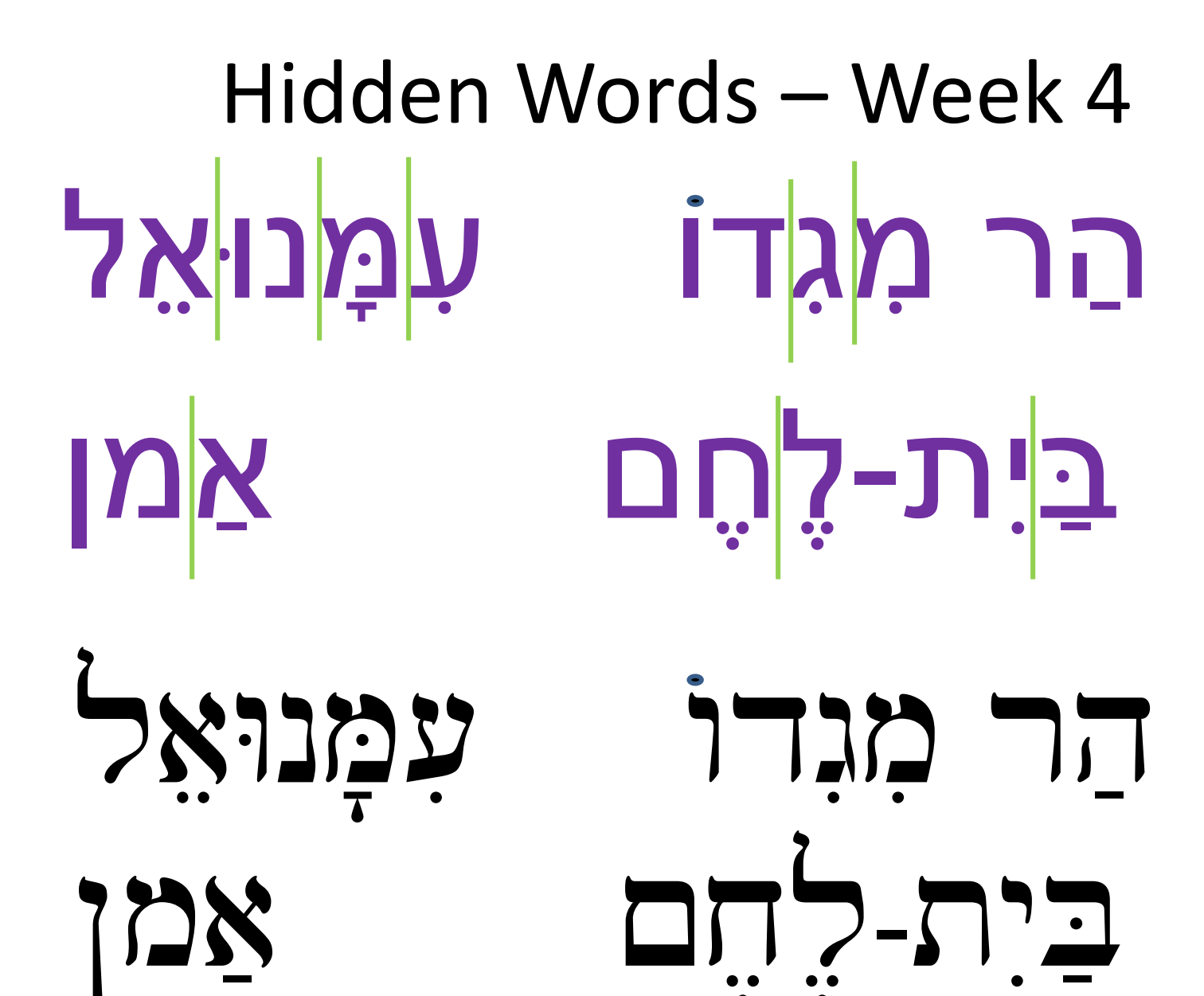

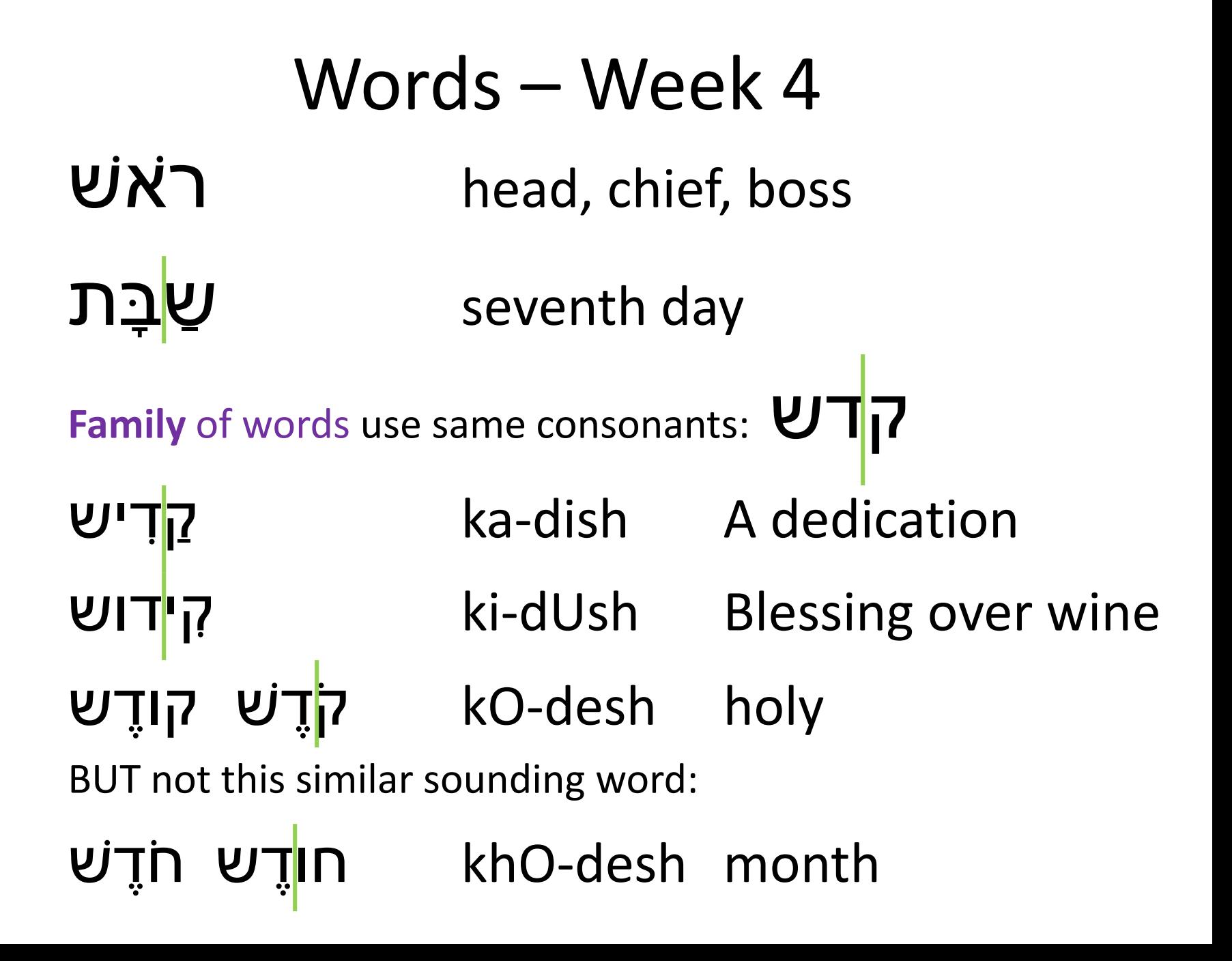

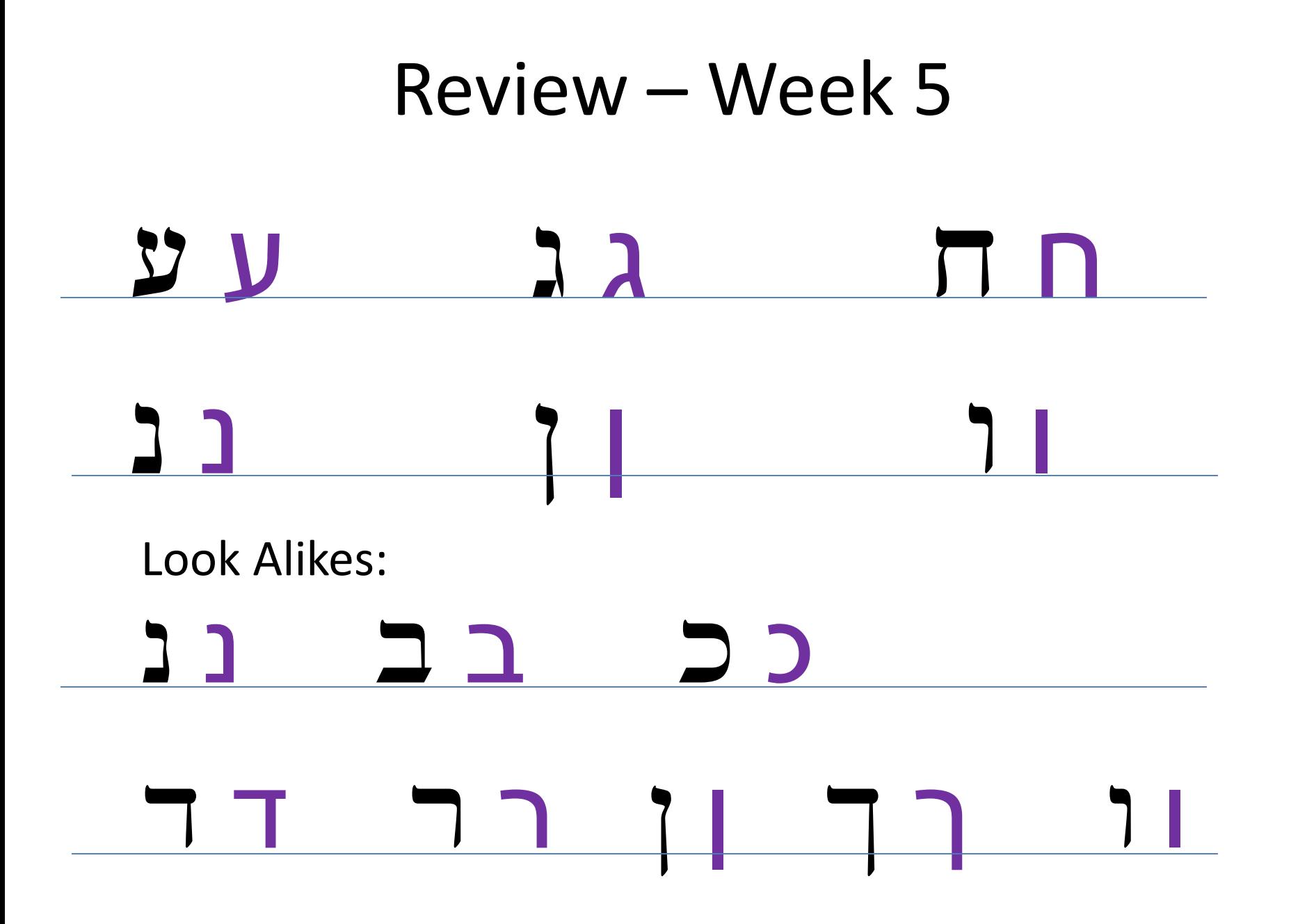

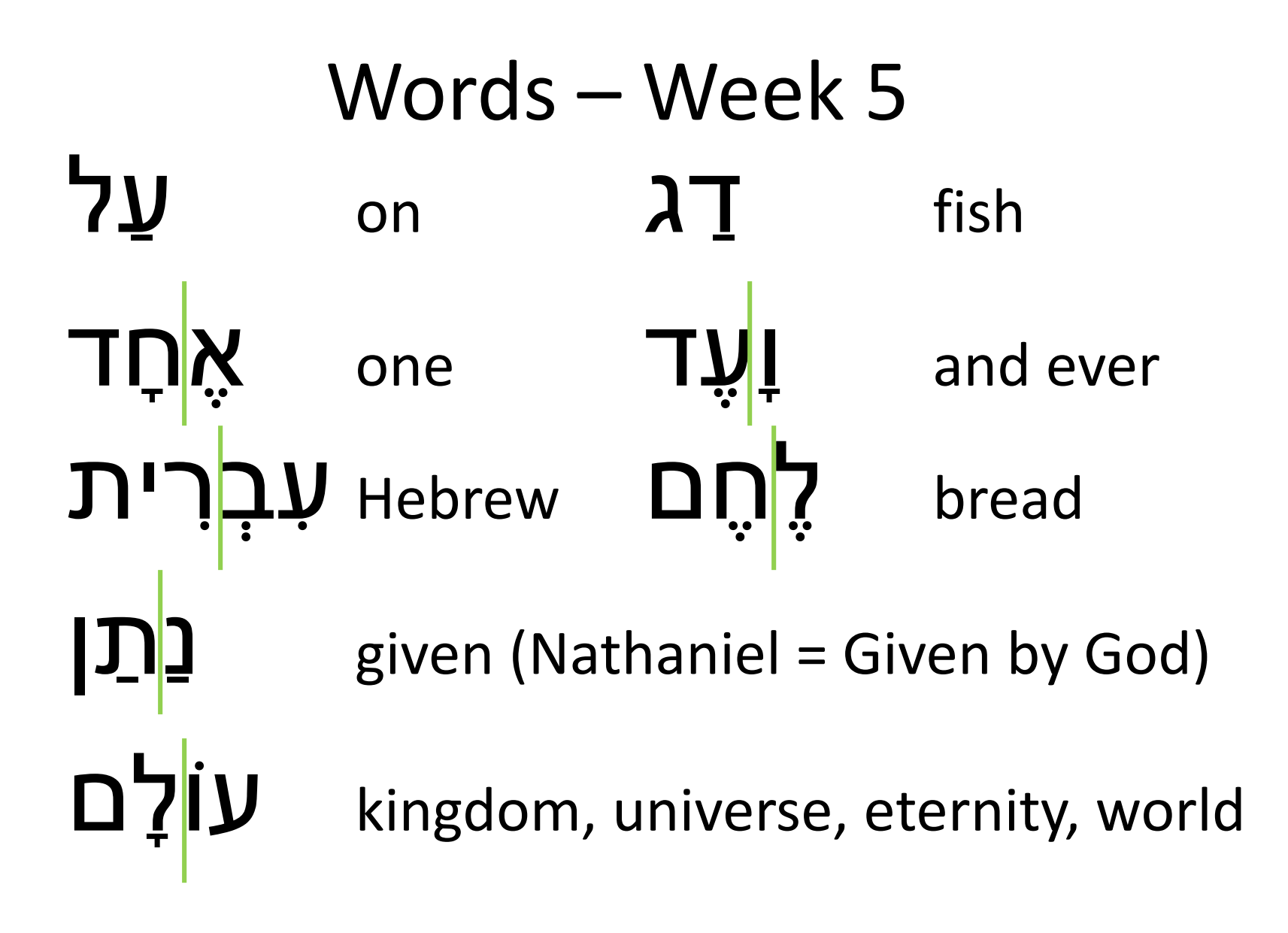

### Jordan River Baptismal Site Mark 1:9-11

# Israel – Week 5

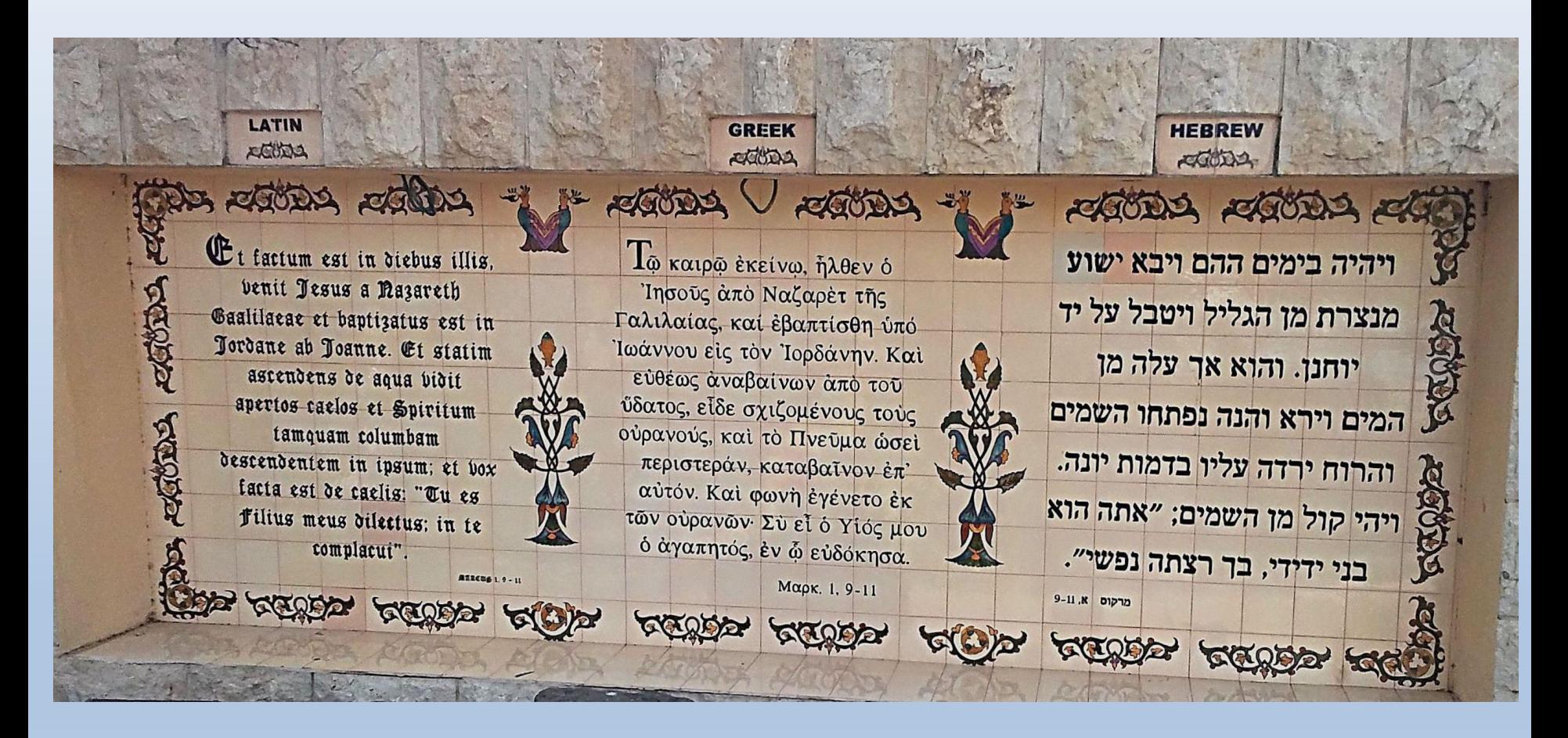

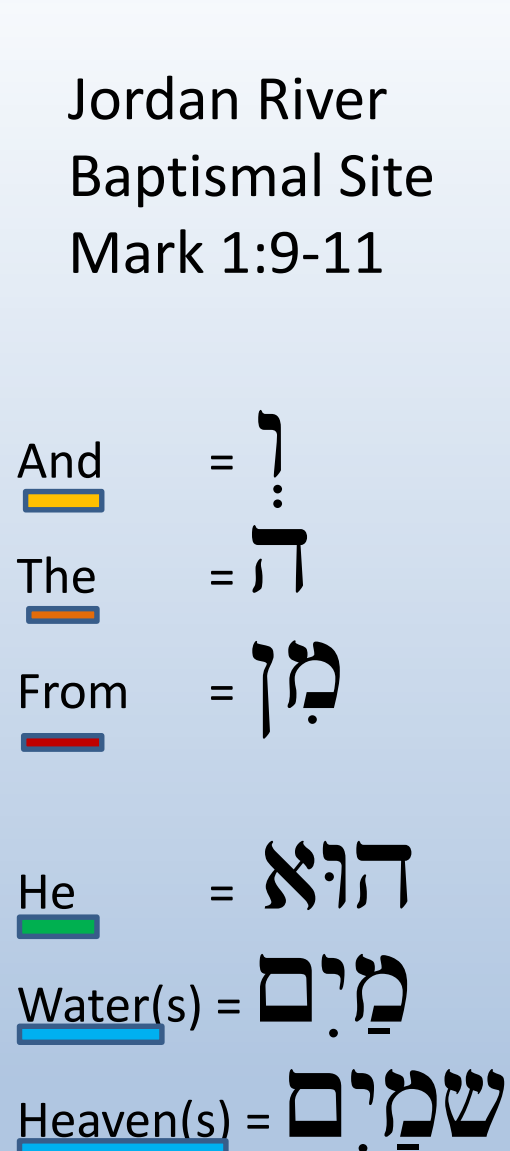

**AGODS AGODS AL** ויהיה בימים ההם ויבא ישוע מנצרת מן הגליל ויטבל על יד hanc יוחנן. והוא אך עלה מן המים וירא והנה נפתחו השמים והרוח ירדה עליו בדמות יונה. ניהי קול מן השמים; "אתה הוא בני ידידי, בך רצתה נפשי".

Jordan River Baptismal Site Mark 1:9-11

I visited the Youth With A Mission (YWAM) *University of the Nations* in Kona-Kailua on the Big Island.

What a surprise to find this language panel at the Jordan River!

**HAWAII**  $EPIDGIN =$ Dat time, Jesus come from Nazaret town, Galilee side, an John wen baptize him inside da Jordan River. Right den Jesus wen come up outa da water. An you know wat? Jesus wen see da sky broke open, an wen spock God's Spirit coming down on top him, jalike one dove. An wow! Had one voice from da sky wen say, "You my boy! I really get love an aloha fo you, an I stay good inside cuz a you!"

**Friends of YWAM Hawaii** 

https://www.biblegateway.com/passage/?search=Mark+1&version=HWP

# Letters – Week 5

**Book Block** Font Font

**NO Capital Letters** 

 $\mathbf{5}$   $\mathbf{5}$  fey S pey

# F P fey-sofeet

00 samech

tsadi YYtsadi-sofeet YY (as in Nuts, Matzah)

# Hidden Words – Week 5

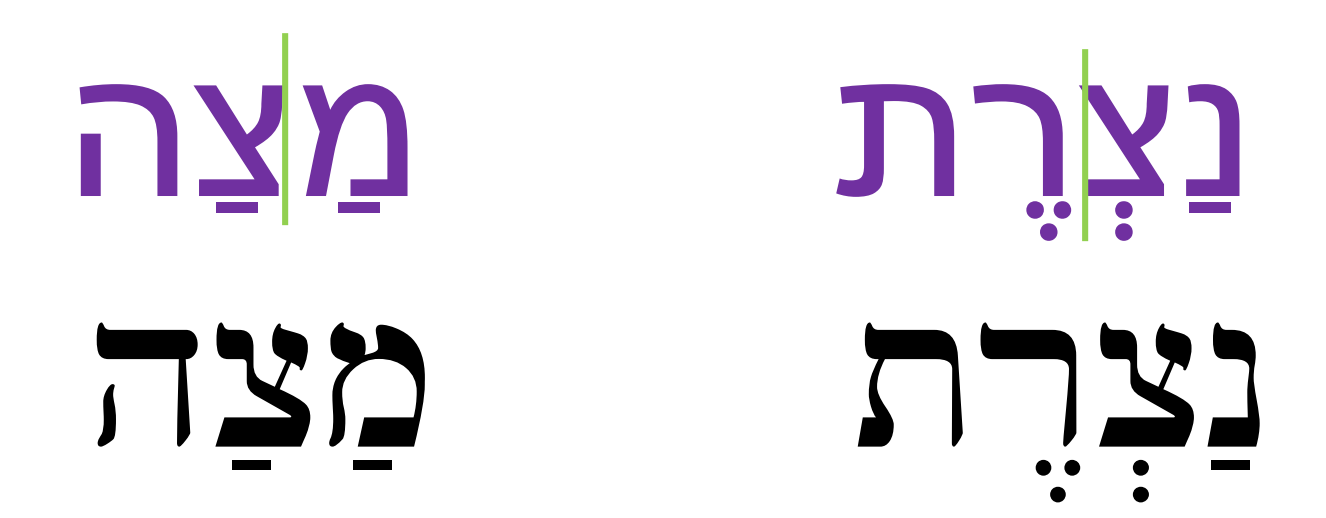

# Plurals

**Feminine Plural**  $-**ot**$ 

-eem Masculine Plural

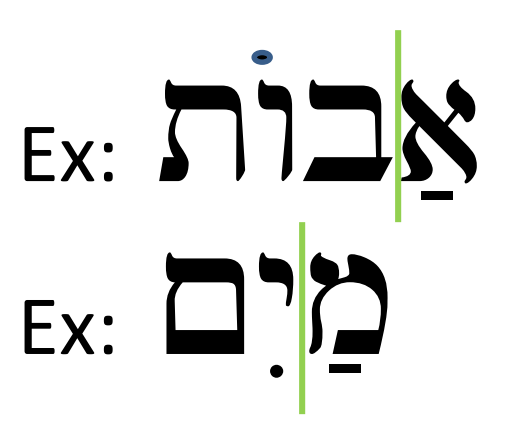

## Accents

If two syllable then last syllable Else, penultimate (next to last) syllable

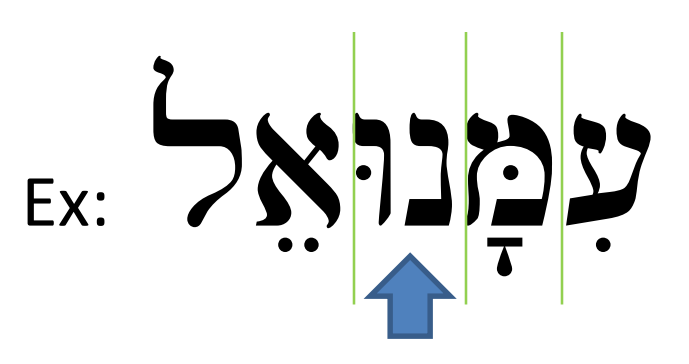

## Review - Week 6  $59$ 5. S E 9 00  $3<sup>2</sup>$ YY

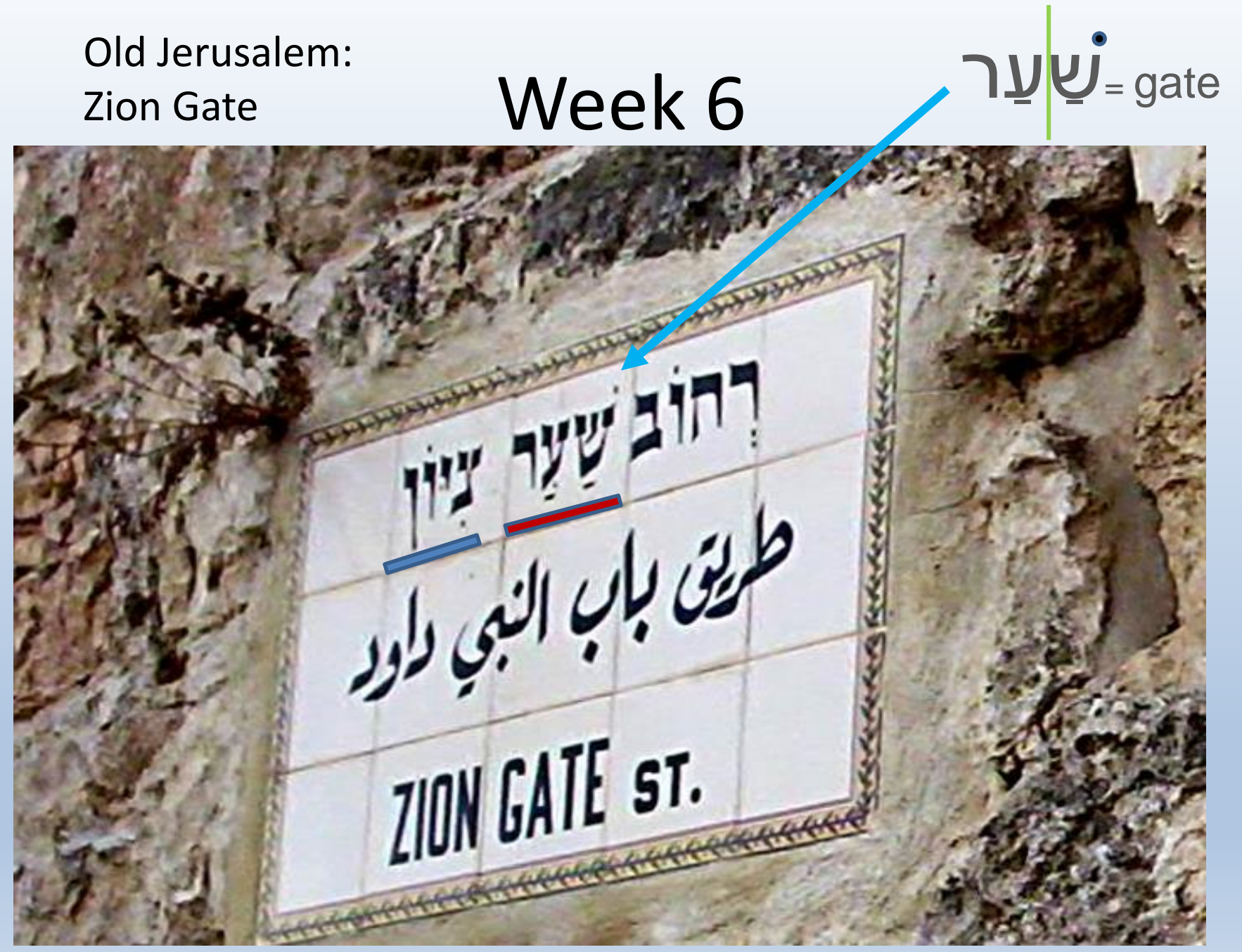

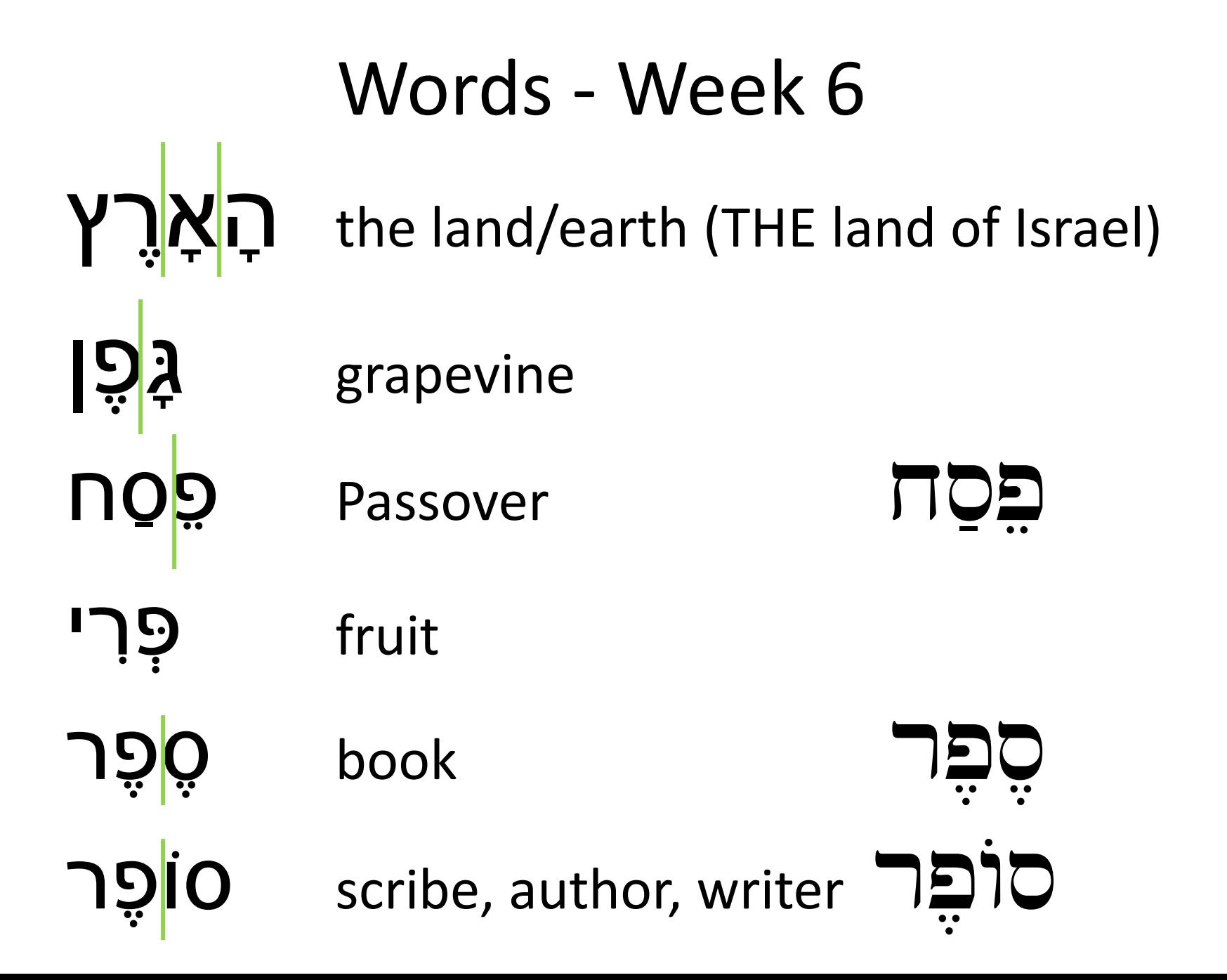

# Letters - Week 6

Book Block Font Font

**NO Capital Letters** 

### TT zayin tet ... L'is not p mem  $\mathbf{D}$  $\bigcup$

# Final Words - Week 6

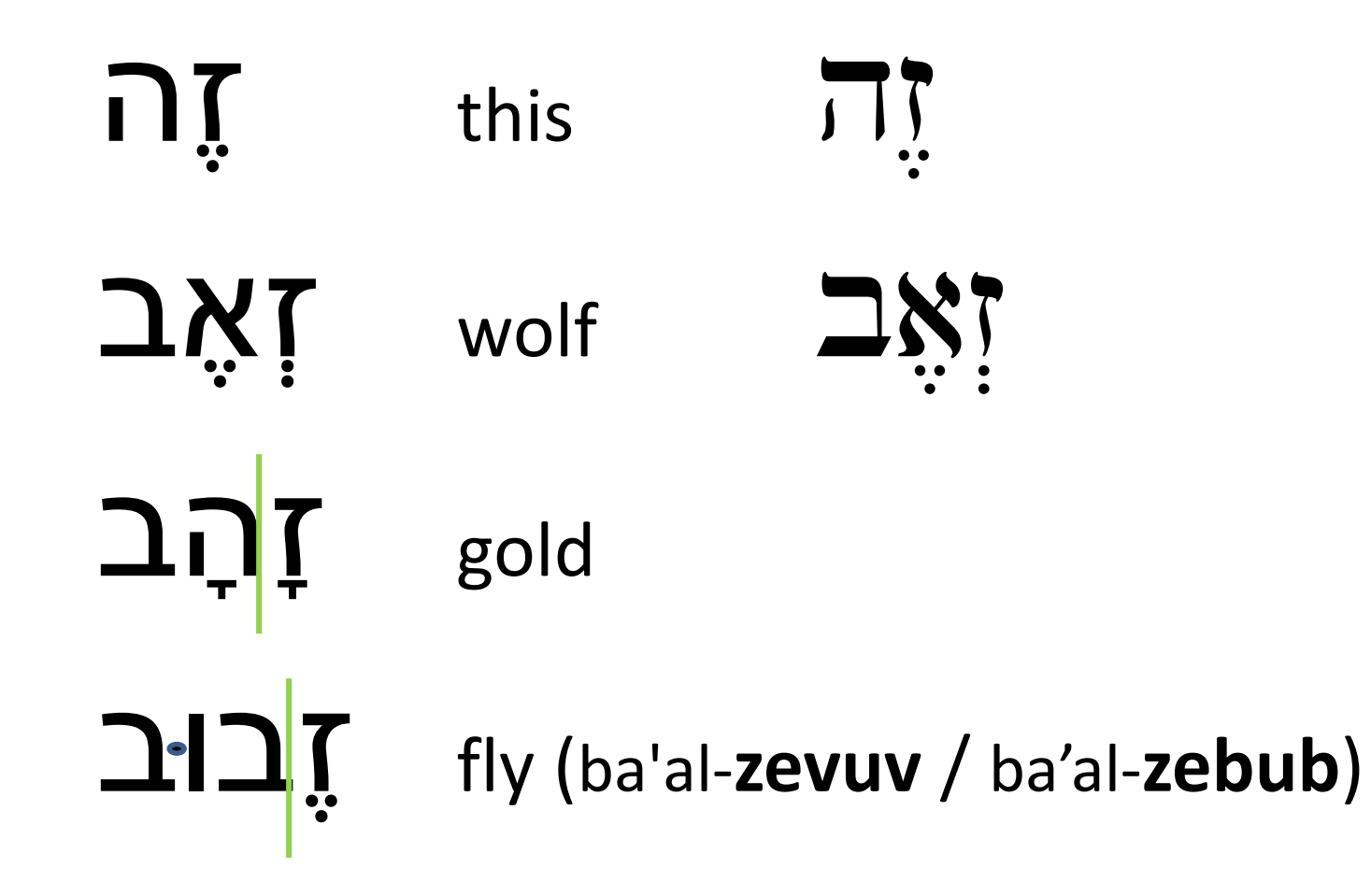

# Hidden Words – Week 6

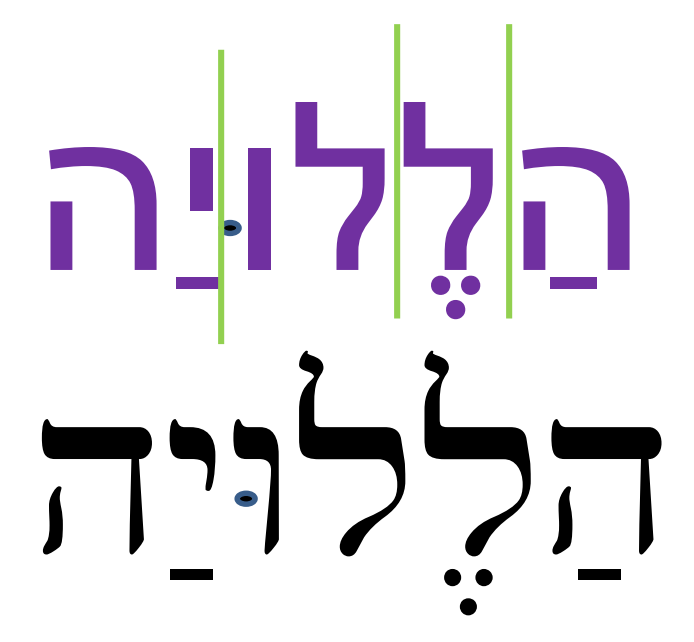

**110** טוב

### Vowel Points – Hebrew has **no** Diphthongs

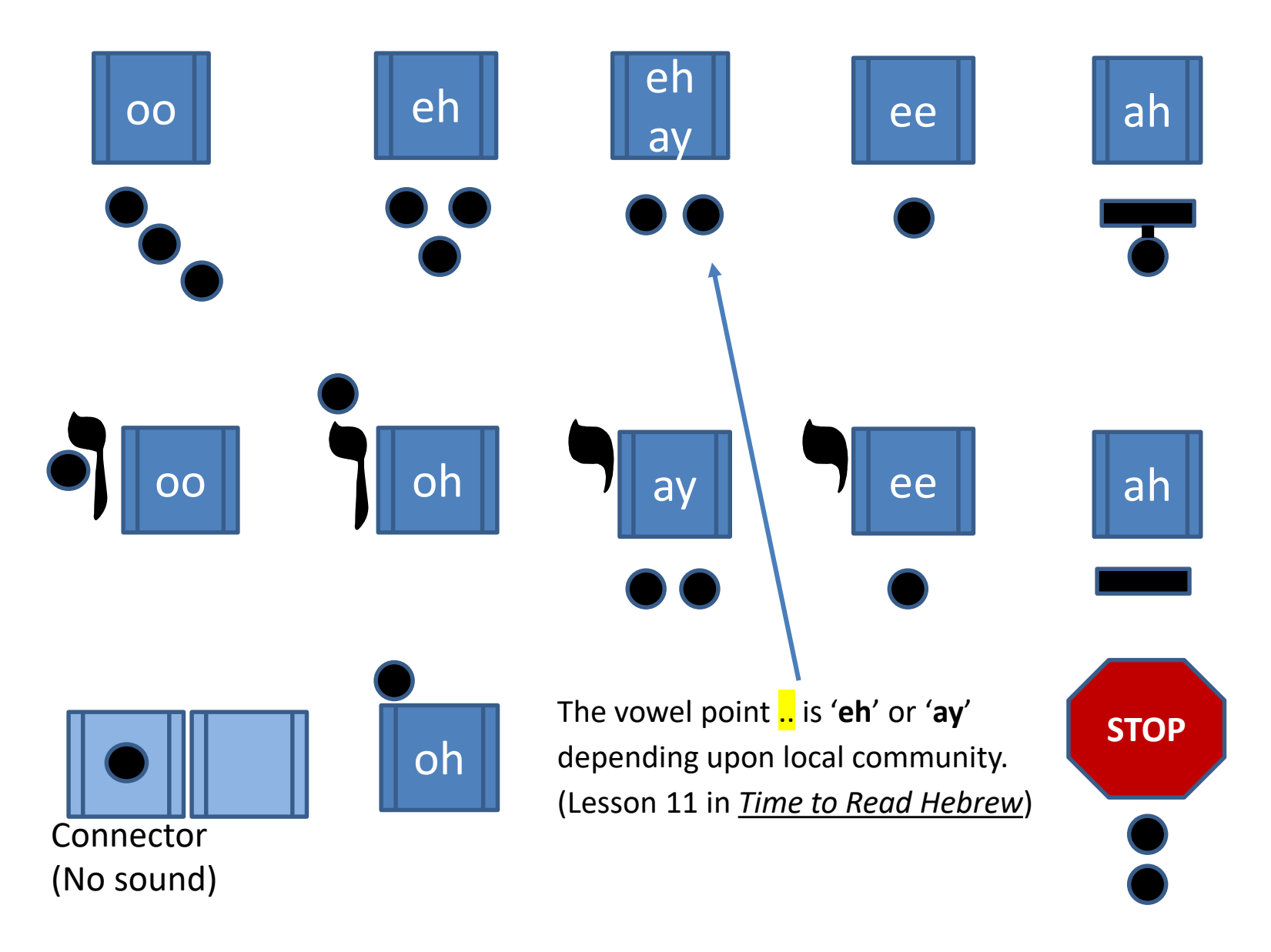

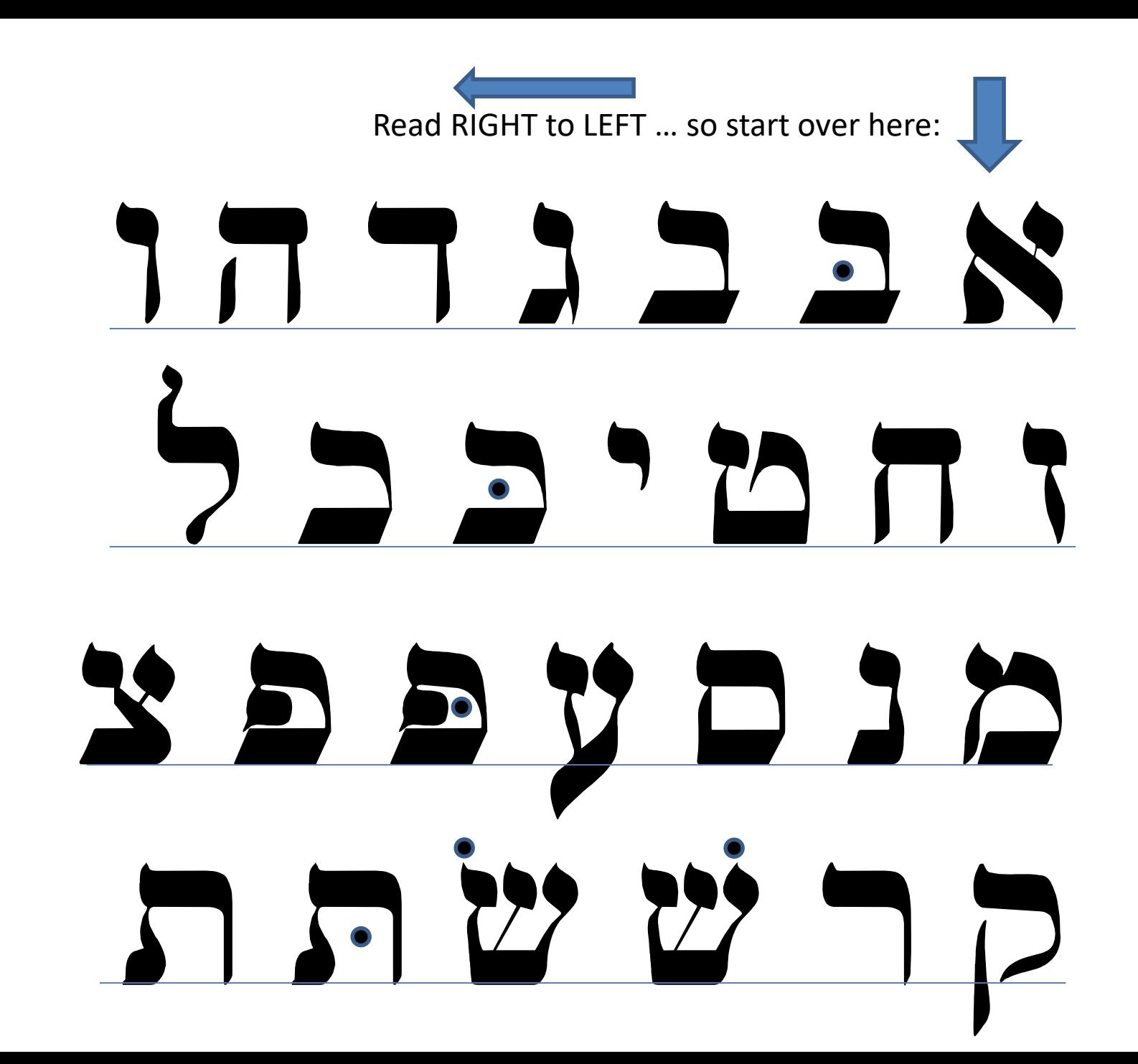

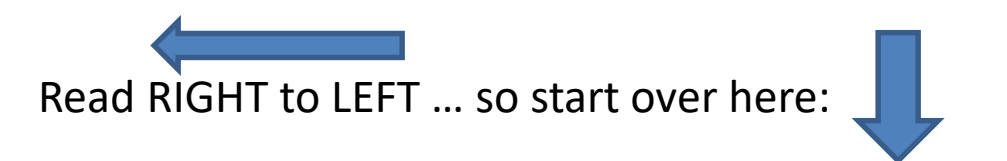

# I N T A J J X זחטיככל Y 9 9 J 0 J N <u>ר ש ש הת</u>

### Fonts

Here is Microsoft Word "**Hebrew**" font as a single line in Hebrew order. It is not useful except for singleton words inserted into English text.

> אב גדה וו חמיכל מנסעפ צקרשת t c r q x p u s n m l k y f j z w h d g b a  $\leftarrow$  keyboard

Arial Font has Hebrew **Block Print** if using Hebrew Keyword to access it.

- In Windows 10, go to Region and Language
- Click Add a language
- Select Hebrew

Once installed: Notice the ENG in the taskbar.

• Left-Click on ENG to see available keyboard languages.

Ezra SIL Font (Summer Institute of Linguistics) produces **Book Print**

- Find here: https://www.studylight.org/site-info/fonts/
- Click on EzrSILR20.TTF filename on that page and Save to Desktop
- Click and drag EzrSILR20.TTF font file into C:\Windows\Fonts\